Prioritizing Your Product Backlog Mike Cohn mike@mountaingoatsoftware.com June 8, 2010 © Copyright Mountain Goat Software®

# Mike Cohn

X

- Founding member and director of Agile Alliance and Scrum Alliance
- Founder of Mountain Goat Software
- Doing Scrum since 1995
- Started my career as a programmer

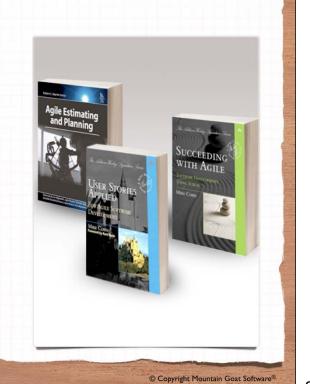

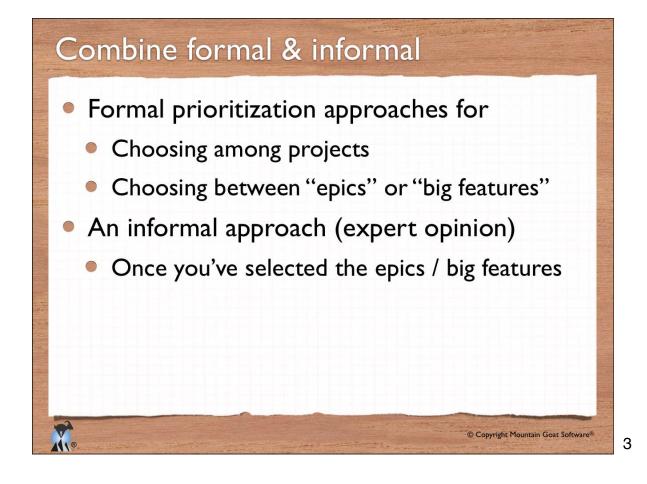

## Why?

- Features that are too small cannot be effectively prioritized against each other
- What's more important in a word processor?
  - The A key or the E key?
  - Tables or undo?
- What's more important on a car?
  - The left front wheel or the right front wheel?
  - Increased leg room or a larger engine?

© Copyright Mountain Goat Software®

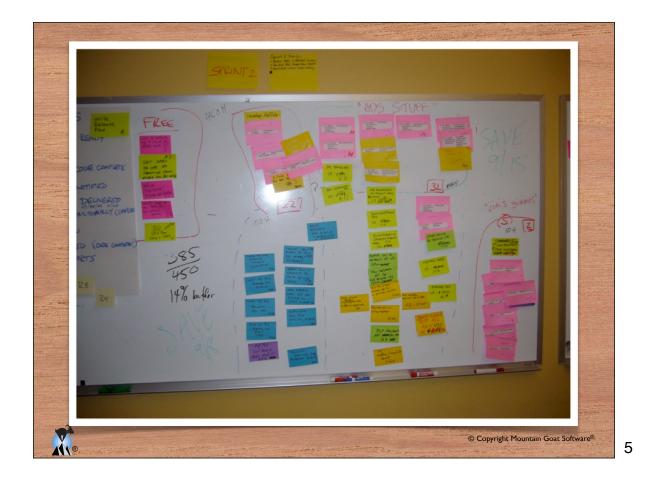

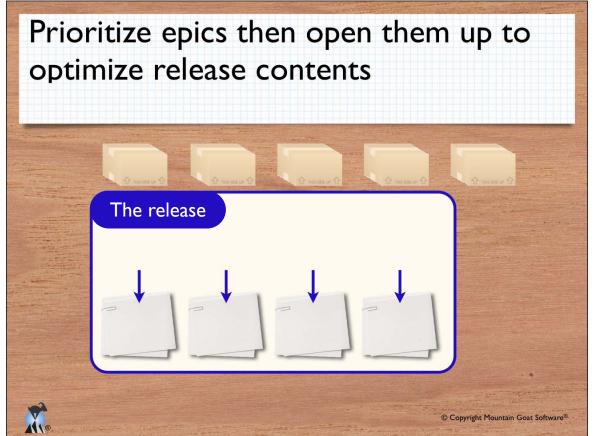

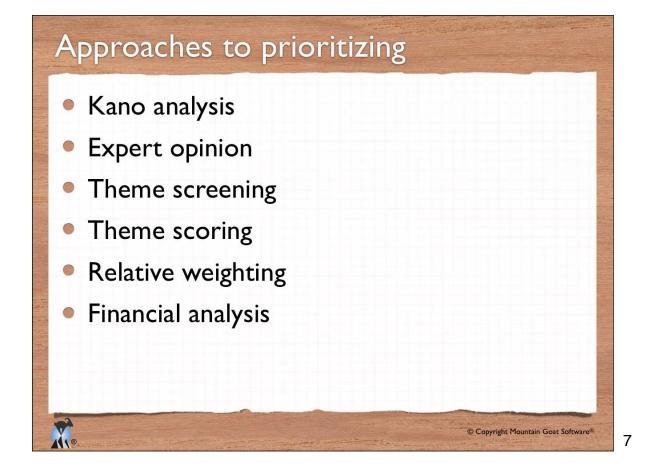

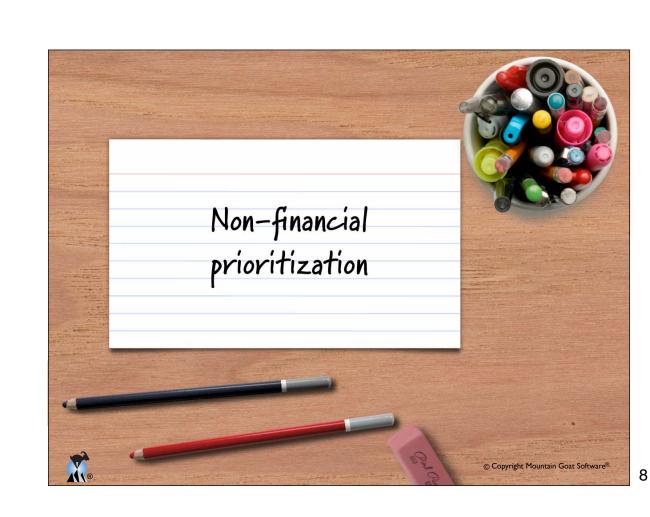

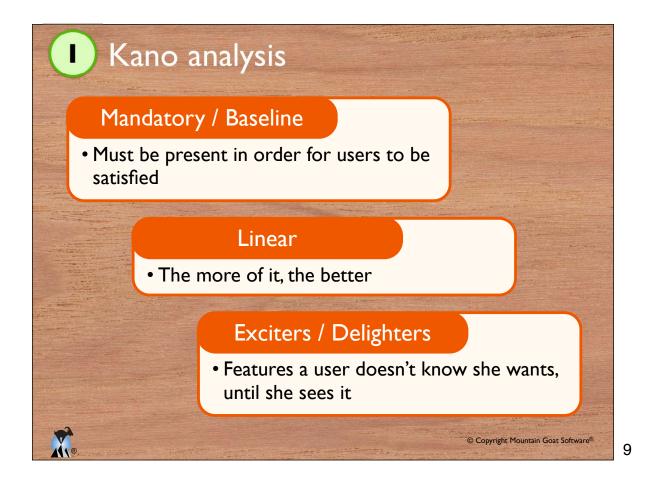

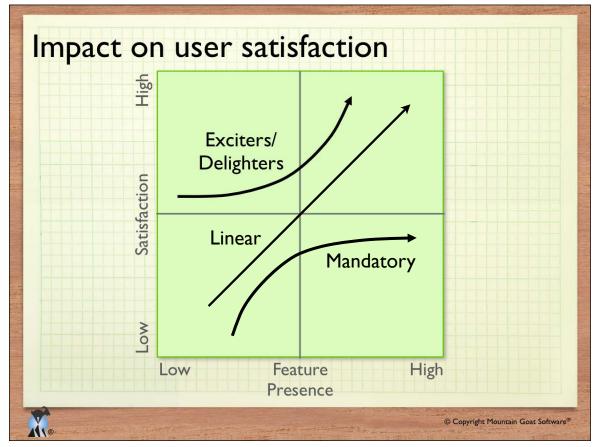

### Surveying users

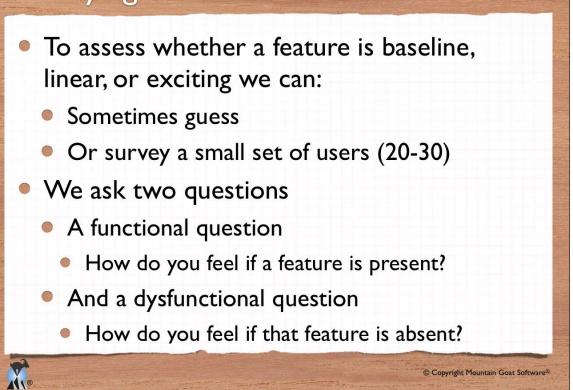

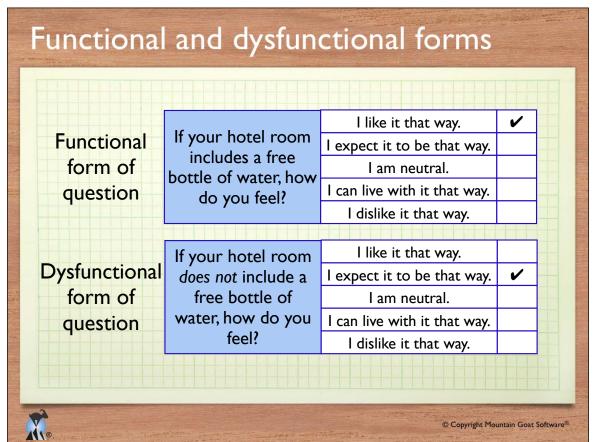

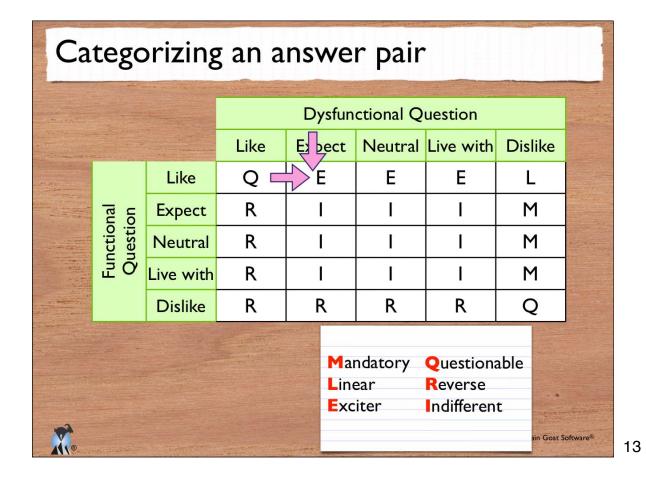

| Aggr       | egating results                 |         |        |           |             |           |              |                    |
|------------|---------------------------------|---------|--------|-----------|-------------|-----------|--------------|--------------------|
|            |                                 | Exciter | Linear | Mandatory | Indifferent | Reverse   | Questionable |                    |
|            | Apply stylesheets               | 3       | 11     | 31        | I           | 3         | 2            |                    |
| Themes     | Automate report<br>execution    | 4       | 22     | 20        | 4           | I         | 0            |                    |
|            | Export reports to<br>PowerPoint | 21      | 9      | 14        | 5           | I         | Ι            |                    |
| <b>X</b> . |                                 |         |        |           |             | © Copyri, | ght Mount    | ain Goat Software® |

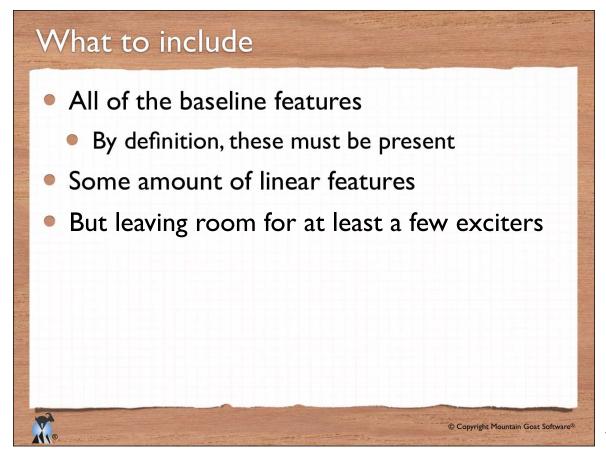

### Your new car

You are thinking about buying a new eco-friendly car. Identify examples of:

- Mandatory features
- Linear features
- Exciters

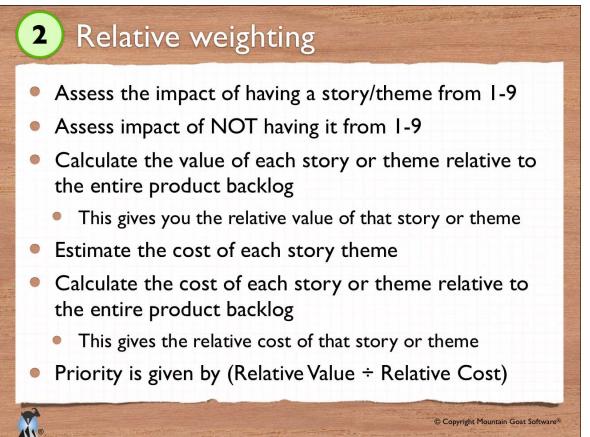

| 1 | 7 | 1 |
|---|---|---|
|   |   |   |

| R | elative weighting                                     | g: ar            | n ez             | xan         | nple          | Э        |              |              |          |
|---|-------------------------------------------------------|------------------|------------------|-------------|---------------|----------|--------------|--------------|----------|
|   |                                                       | Relative Benefit | Relative Penalty | Total Value | Value Percent | Estimate | Cost Percent | Priority     |          |
|   | More investment choices                               | 8                | 6                | 14          | 40            | 64       | 44           | 91           |          |
|   | Portfolio rebalancing                                 | 9                | 2                | П           | 31            | 40       | 27           | 115          |          |
|   | Comply with new law                                   | I                | 9                | 10          | 29            | 42       | 29           | 100          |          |
|   | Total:                                                |                  |                  | 35          | 100           | 146      | 100          |              |          |
|   | Total Value = Rela<br>Value Percent =<br>Cost Percent | = Total V        | /alue / 🛛        | (Total      | Value)        |          | yright Moun  | tain Goat Sc | oftware® |

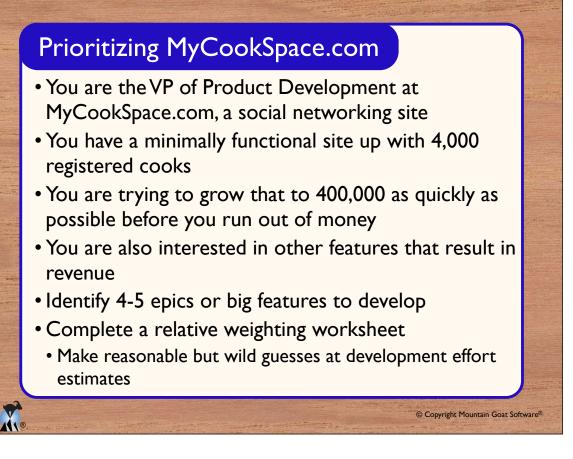

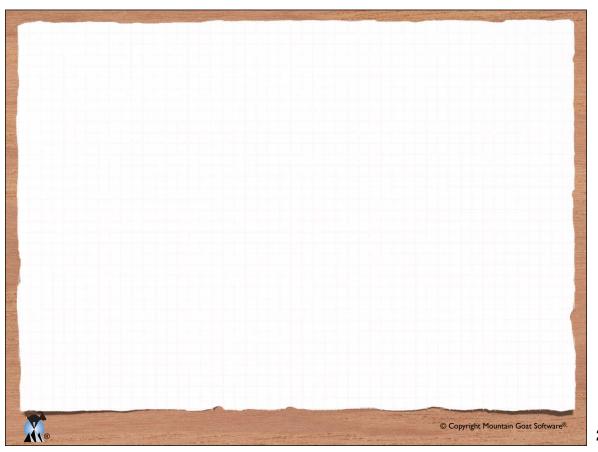

|                                  |   | -      |   | <br>   |
|----------------------------------|---|--------|---|--------|
| Priority                         |   |        |   |        |
| Cost Percent                     |   |        |   | 100    |
| Estimate                         |   |        |   |        |
| Value Percent                    |   |        |   | 100    |
| əulsV lstoT                      |   |        |   |        |
| Relative Penalty                 |   |        |   |        |
| Relative Benefit                 |   |        |   |        |
| MOUNTAIN GOAT<br>5 O F T W A R E |   |        |   | Total: |
|                                  | Ś | səwəy_ | L |        |
|                                  |   |        |   |        |

### **Relative Weighting Worksheet**

Total Value = Relative Benefit + Relative Penalty (× weights if used) Value Percent = Total Value  $\div \Sigma$ (Total Value) Cost Percent = Estimate  $\div \Sigma$ Estimate Priority = Value Percent / Cost Percent (higher = higher priority)

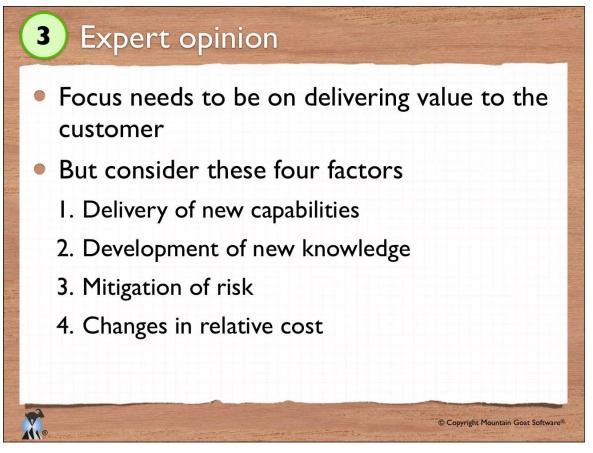

# <section-header><section-header><list-item><list-item><list-item><list-item><list-item>

| The                   | me screening                                                                                                    | an exa         | mj      | ple     | )      |                       |          | Contraction of the |           |      |
|-----------------------|----------------------------------------------------------------------------------------------------|----------------|---------|---------|--------|-----------------------|----------|--------------------|-----------|------|
| and Campion of Street | and the second second se |                |         |         | TI     | nem                   | es       |                    |           |      |
|                       | + = better than<br>0 = same as<br>- = worse than                                                                                                    |                | Theme A | Theme B | Epic C | <b>Baseline Theme</b> | Theme D  | Epic E             | Epic F    |      |
|                       | Importance to existing                                                                                                    | g customers    | +       | +       | -      | 0                     | -        | +                  | 0         | •    |
| tion                  | Competitiveness with                                                                                                    | ABC Corp.      | +       | -       | 0      | 0                     | 0        | 0                  | 0         |      |
| Selection<br>criteria | Starts us integrating p                                                                                                    | roduct lines   | +       | 0       | 0      | 0                     | +        | -                  | +         |      |
| 0,                    | Generates revenue                                                                                                    | e in Q2        | 0       | 0       | 0      | 0                     | +        | 0                  | +         |      |
|                       |                                                                                                    | Net Score      | +3      | 0       | -1     | 0                     | +1       | 0                  | +2        |      |
|                       |                                                                                                    | Rank           | I       | 4       | 7      | 4                     | 3        | 4                  | 2         |      |
|                       |                                                                                                    | Continue?      | Y       | Ν       | Ν      | Y                     | Y        | N                  | Y         |      |
|                       |                                                                                                    | weeks with the |         |         | •      | © Copyr               | ight Mou | ntain Go           | at Softwa | Ire® |

**5** Theme scoring Like theme screening but selection criteria are weighted Need to select a baseline theme for each criteria 0 Avoids category compression Each theme is assessed against the baseline for 0 each selection criteria Much worse than reference I. Worse than reference 2 3 Same as reference Better than reference 4 Much better than reference 5

23

© Copyright Mountain Goat Software®

| Theme scor              | ring: an     | exa    | mĮ         | ole               |        |                   |            |                   | The second second second              |
|-------------------------|--------------|--------|------------|-------------------|--------|-------------------|------------|-------------------|---------------------------------------|
|                         |              |        | Th         | eme A             | E      | pic B             | The        | eme C             |                                       |
|                         |              | Weight | Rating     | Weighted<br>Score | Rating | Weighted<br>Score | Rating     | Weighted<br>Score |                                       |
| Importance to existing  | gcustomers   | 25%    | 3          | 0.75              | I      | 0.25              | 4          | 1.00              |                                       |
| Competitiveness with    | ABC Corp.    | 10%    | 2          | 0.20              | 3      | 0.30              | 3          | 0.30              |                                       |
| Starts us integrating p | roduct lines | 15%    | 3          | 0.45              | 4      | 0.60              | 4          | 0.60              |                                       |
| Generates revenu        | e in Q2      | 50%    | 5          | 2.50              | 2      | 1.00              | 3          | 1.50              |                                       |
|                         | Net Score    |        |            | 3.90              |        | 2.15              |            | 3.40              |                                       |
|                         | Rank         |        |            | I                 |        | 3                 |            | 2                 |                                       |
|                         | Continue?    |        |            | Yes               |        | No                | -          | Yes               |                                       |
|                         |              |        | Terre II I | 1.1.1.1.1.1.1     |        | © Copyright M     | lountain C | Goat Software®    | 1 1 1 1 1 1 1 1 1 1 1 1 1 1 1 1 1 1 1 |

### Theme screening or scoring

• Using the same themes identified for the relative weighting exercise, complete a theme screening or theme scoring worksheet for MyCookSpace.com

### Theme Screening Worksheet

|                    |           |  | Themes |  |  |
|--------------------|-----------|--|--------|--|--|
| MCs                |           |  |        |  |  |
| eria               |           |  |        |  |  |
| Selection Criteria |           |  |        |  |  |
| Sele               |           |  |        |  |  |
|                    |           |  |        |  |  |
|                    | Net score |  |        |  |  |
|                    | Rank      |  |        |  |  |
|                    | Continue? |  |        |  |  |

+ = Better than 0 = Same as - = Worse than

Weighted Score Rating Weighted Score Rating Weighted Score Rating Weighted Score Rating Weighted Score Rating Rank Net Score Continue? 1dbi9W MOUNTAIN GOAT s o f t w a r e Selection Criteria

Theme Scoring Worksheet

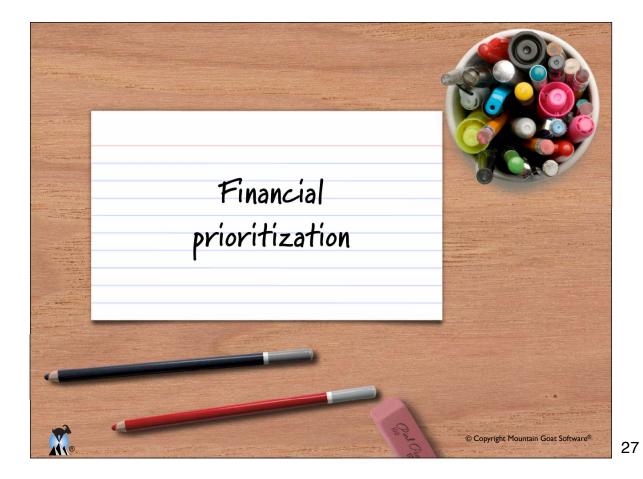

## Three factors to consider

- All financial decisions involve three elements
  - How much?
  - How long?
  - At what interest rate?
- If you're buying a house:
  - It's a \$220,000 loan
  - For 30 years

At 7% per year

© Copyright Mountain Goat Software®

Technique #1 Net Present Value (NPV) R. © Copyright Mountain Goat Software®

# Which project would you prefer?

| erter |      | Proje                                                                                                    | ect A   | Proje      | ect B                        |                   |
|-------|------|----------------------------------------------------------------------------------------------------|---------|------------|------------------------------|-------------------|
|       | Year | Investment                                                                                                    | Return  | Investment | Return                       |                   |
|       | 0    | \$1,000                                                                                                    |         | \$1,000    |                              |                   |
|       | I    |                                                                                                    | \$200   |            | \$3,000                      |                   |
|       | 2    |                                                                                                    | \$300   |            | \$500                        |                   |
|       | 3    |                                                                                                    | \$500   |            | \$300                        |                   |
|       | 4    |                                                                                                    | \$3,000 |            | \$200                        |                   |
|       | 5    |                                                                                                    | \$0     |            | \$0                          |                   |
| X     | ®.   | and the second second second second second second second second second second second second second second second |         | ©          | Copyright Mountain Goat Soft | ware <sup>®</sup> |

30

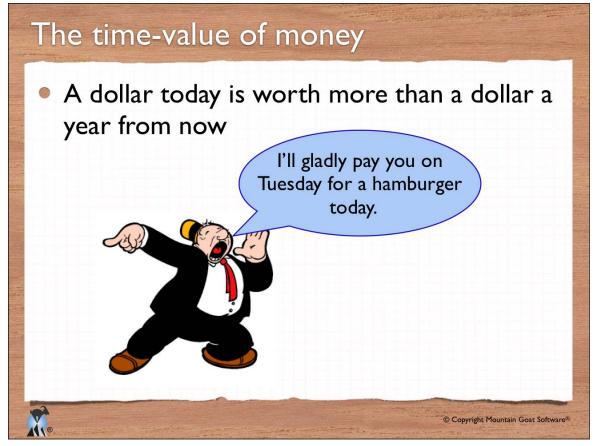

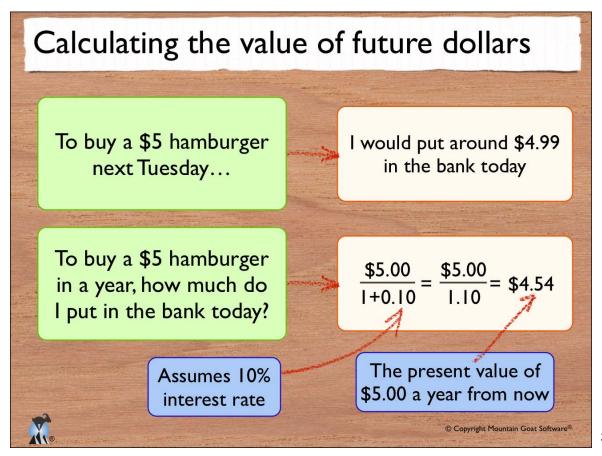

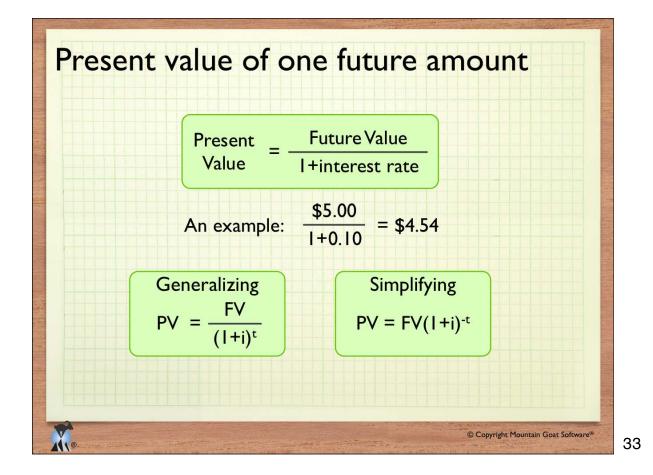

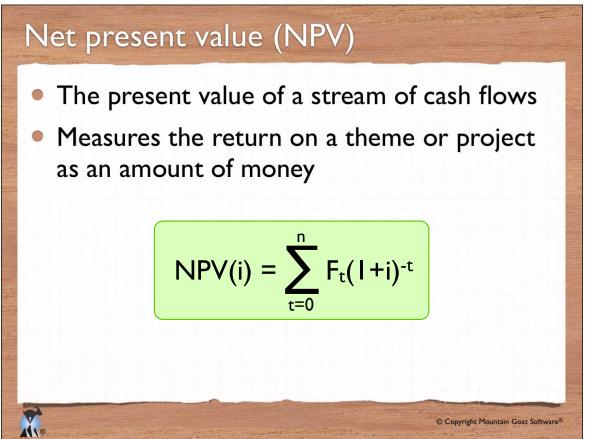

### NPV example

| ٠ | Assuming | 12% annual | discount rate | (3% / quarter) |  |
|---|----------|------------|---------------|----------------|--|
|   |          |            |               |                |  |

|            | Quarter                           | Cash<br>Flow | ( +i) <sup>-t</sup> | Discounted<br>Cash Flow | Running<br>Total         |           |
|------------|-----------------------------------|--------------|---------------------|-------------------------|--------------------------|-----------|
|            | 0                                 | -200         | 1.000               | -200                    | -200                     |           |
|            | I                                 | -600         | 0.971               | -583                    | -783                     |           |
|            | 2                                 | 100          | 0.943               | 94                      | -689                     |           |
|            | 3                                 | 300          | 0.915               | 275                     | -414                     |           |
|            | 4                                 | 500          | 0.888               | 444                     | 30                       |           |
| <b>R</b> . | and the set of the set of the set |              |                     |                         | © Copyright Mountain Goa | at Softwa |

35

### Discount rate sensitivity • NPV is highly sensitive to the chosen discount rate **Discounted** Cash Discounted **Ouarter** Cash Flow Flow (3%) Cash Flow (6%) -200-200-200 0 -600 -583 -783 1 94 2 100 -689 3 300 275 -414 4 500 444 30 Total > 30 100 -29 Do the project under But not under these circumstances these © Copyright Mountain Goat Software®

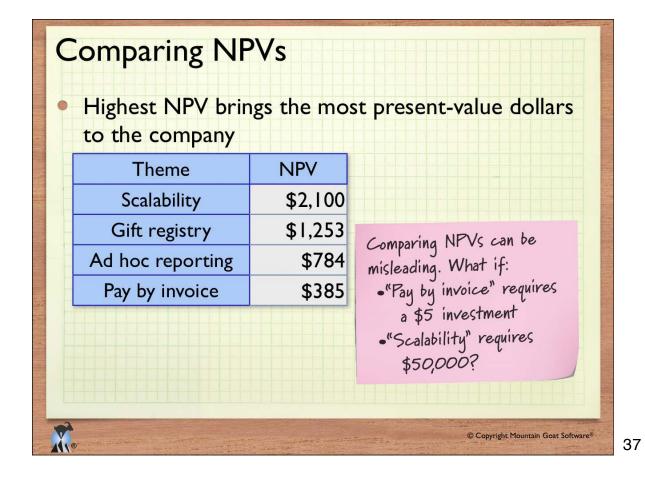

Technique #2 Internal Rate of Return (IRR) © Copyright Mountain Goat Software®

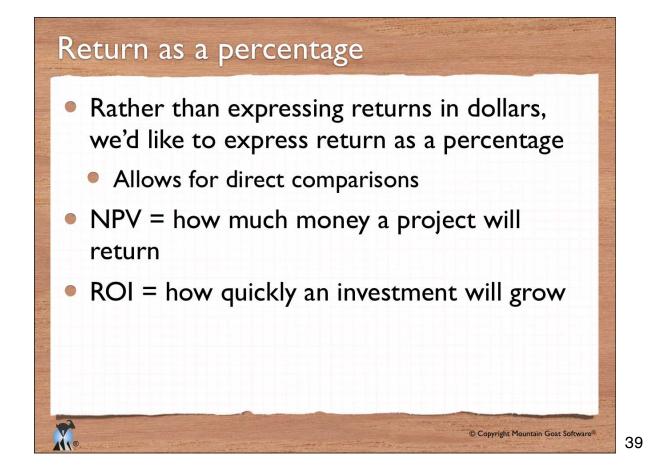

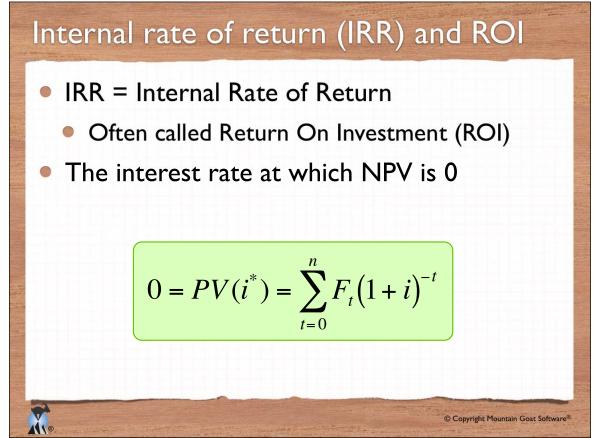

|                                                                                                    | Quarter | Cash Flow | Discounted Cash<br>Flow (3%) | Discounted Cash<br>Flow (6%) |  |  |  |  |
|----------------------------------------------------------------------------------------------------|---------|-----------|------------------------------|------------------------------|--|--|--|--|
|                                                                                                    | 0       | -200      | -200                         | -200                         |  |  |  |  |
|                                                                                                    | 1       | -600      | -583                         | -783                         |  |  |  |  |
|                                                                                                    | 2       | 100       | 94                           | -689                         |  |  |  |  |
|                                                                                                    | 3       | 300       | 275                          | _414                         |  |  |  |  |
|                                                                                                    | 4       | 500       | 444                          | 30                           |  |  |  |  |
|                                                                                                    | Total   | 100       | 30                           | -29                          |  |  |  |  |
| <ul> <li>IRR gives us the discount rate at which we don't care whether or not we do the project</li> <li>We don't make \$30; we don't lose \$29; we break even</li> </ul> |         |           |                              |                              |  |  |  |  |

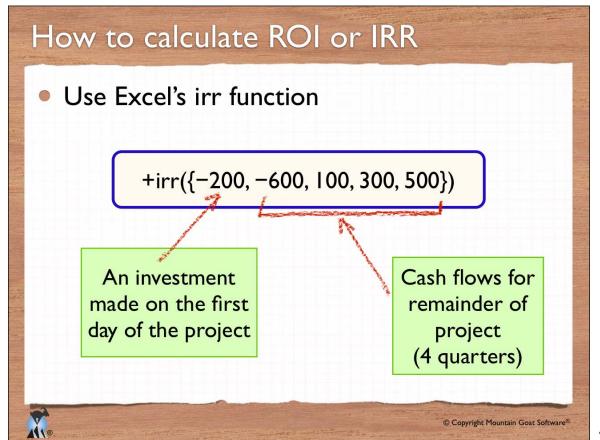

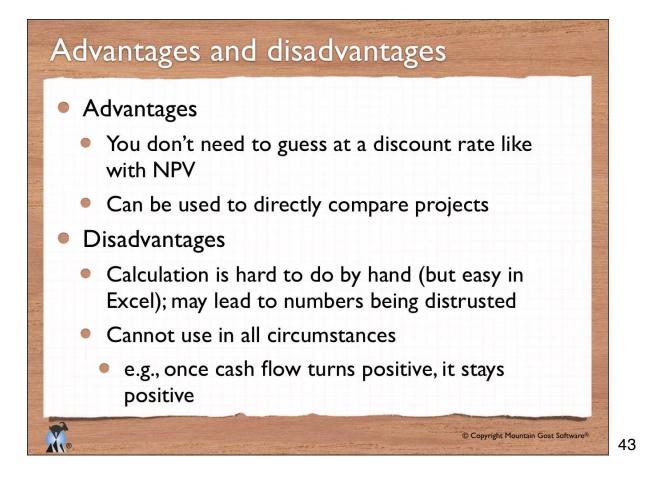

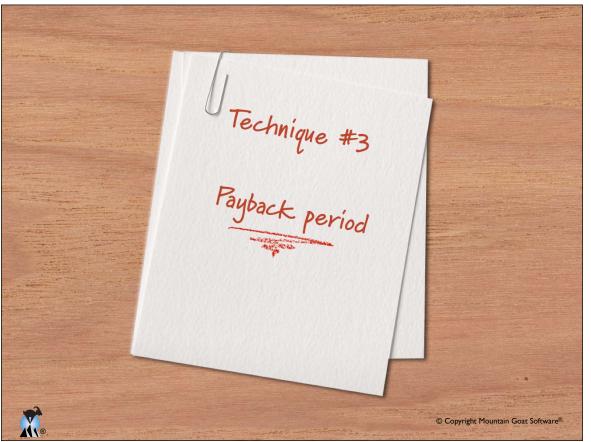

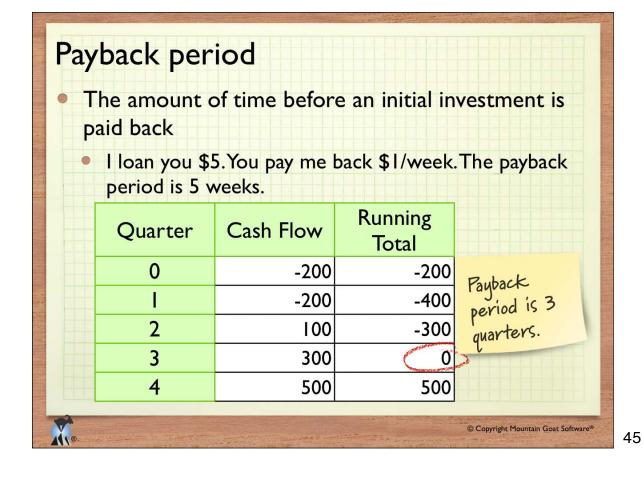

### Advantages and disadvantages

- Advantages
  - Calculation is very easy
  - Measures the duration of financial risk
    - Longer payback period = greater risk
- Disadvantages

- Doesn't consider the time-value of money
- Doesn't measure profitability at all

© Copyright Mountain Goat Software®

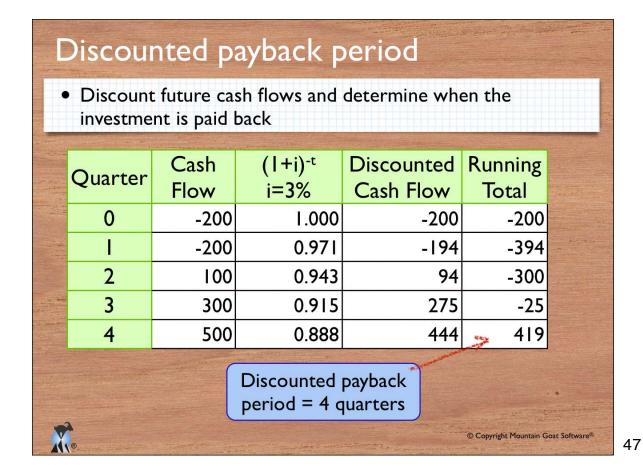

Net Present Value (NPV)

Financial analysis recap

- Sum of discounted future cash flows
- Expresses return as an amount of money
- Return on Investment (ROI) / Internal Rate of Return
  - The interest rate at which NPV = 0
    - That is, at which you'd be indifferent to the investment
  - Expresses return as a percentage
- Discounted payback period
  - Amount of time before discounted returns equal the investment
  - Expresses return as an amount of time

48

© Copyright Mountain Goat Software®

| C | Compari   | son             | mat     | rix                                        |         |       |                          |                                                                                                    |
|---|-----------|-----------------|---------|--------------------------------------------|---------|-------|--------------------------|----------------------------------------------------------------------------------------------------|
|   |           | Person<br>Weeks | Cost    | 3-Year<br>Return                           | NPV     | IRR   | D. Payback<br>(Quarters) |                                                                                                    |
| - | Feature A | 25              | > \$150 | \$1,085                                    | \$448   | 133%  | > 2                      | and and a second second second second second second second second second second second second second second se |
|   | Feature B | 32              | > 192   | \$2,109                                    | \$940   | 172%  | > 4                      |                                                                                                    |
|   | Feature C | 90              | \$540   | \$2,537                                    | \$883   | 89%   | 2                        |                                                                                                    |
|   | Feature D | 48              | \$288   | \$1,360                                    | \$443   | 76%   | 4                        |                                                                                                    |
|   | Feature E | 55              | \$330   | \$900                                      | \$191   | 48%   | 2                        |                                                                                                    |
|   | Feature F | 79              | \$474   | \$1,365                                    | \$33I   | 56%   | 4                        |                                                                                                    |
|   | Feature G | 90              | \$540   | \$5,964                                    | \$2,519 | 139%  | > 5                      |                                                                                                    |
| 1 | Feature H | 50              | \$300   | \$2,415                                    | \$1,023 | 146%  | > 2                      |                                                                                                    |
|   | Feature I | 15              | > 90    | \$1,600                                    | \$747   | 221%  | <u>&gt;</u> т            |                                                                                                    |
|   | Feature J | 30              | \$180   | \$640                                      | \$182   | 65%   | 2                        |                                                                                                    |
|   | Feature K | 75              | \$450   | \$516                                      | (\$104) | 5%    | NA                       |                                                                                                    |
|   | Feature L | 40              | \$240   | \$171                                      | (\$110) | (12%) | NA                       |                                                                                                    |
|   | Feature M | 80              | \$480   | \$1,025                                    | \$142   | 36%   | 3                        |                                                                                                    |
|   | Feature N | 18              | \$108   | \$185                                      | \$7     | 24%   | 2                        |                                                                                                    |
| - | Feature O | (12)            | \$72    | \$1,505                                    | \$748   | 355%  |                          |                                                                                                    |
|   | B         |                 |         | lie en en en en en en en en en en en en en |         | ©C    | opyright Mountain Goat   | Softwar                                                                                                    |

| Upcoming public classes                                                                        |                                           |                                                                                             |           |
|------------------------------------------------------------------------------------------------|-------------------------------------------|---------------------------------------------------------------------------------------------|-----------|
|                                                                                                | Date                                      | What                                                                                        | Where     |
|                                                                                                | July 19–20<br>July 21–22                  | Certified ScrumMaster<br>Certified Scrum Product Owner                                      | Orlando   |
|                                                                                                | August 23–24<br>August 25–26              | Certified ScrumMaster<br>Succeeding with Agile                                              | Dallas    |
|                                                                                                | September 13–14<br>September 15–16        | Certified ScrumMaster<br>Certified Scrum Product Owner                                      | Cupertino |
| A NEW AND AND AND AND AND AND AND AND AND AND                                                  | October   <br>October  2– 3<br>October  4 | User Stories for Agile Requirements<br>Certified ScrumMaster<br>Agile Estimating & Planning | Boulder   |
|                                                                                                | November 8–9<br>November 10–11            | Certified ScrumMaster<br>Succeeding with Agile                                              | San Diego |
| See<br>mountaingoatsoftware.com<br>for details © Copyright Mountain Goat Software <sup>®</sup> |                                           |                                                                                             |           |

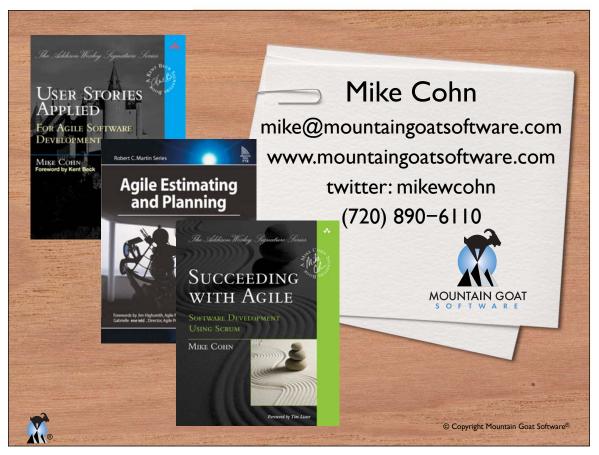